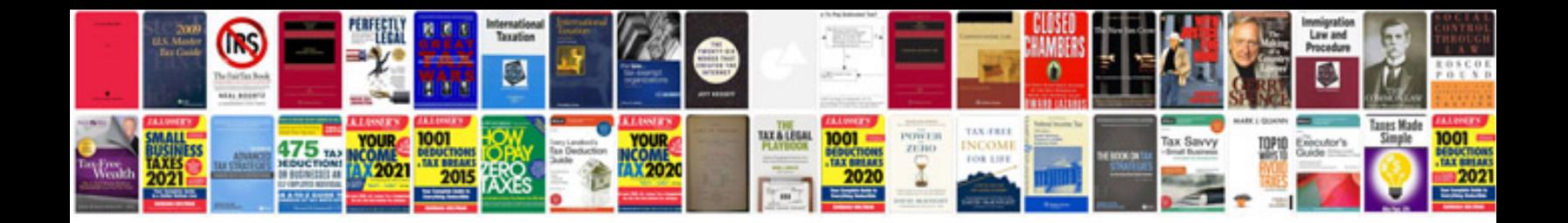

**Canon mp280 manual**

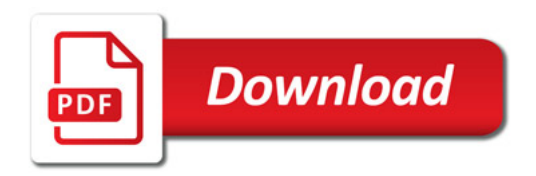

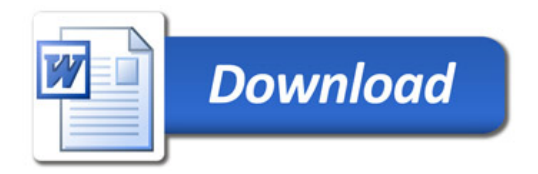